# HSC 2nd ICT MCQ 2nd chapter

# **ক মি উ নি কে শন সি )ে ম**

- ১. ডেটা কমিউনিকেশন কী?
- **ক**, **দুই- ডি ভাই সে র ম ধ3ে ত থ3ে র বি নি ময়**
- খ, মাধ্যমবিহীন তথ্যের প্রবাহ
- গ, শুধুমাত্র তারযুক্ত তথ্যের প্রবাহ
- ঘ, শুঘুমাত্র কম্পিউটার নির্ভর যা**ে**গাযা**ে**গ
- ২ ডেটা কমিউনিকেশনের মৌলিক উপাদান কয়টি?

ক ৩

- খ. ৪
- **গ**. **৫**

ঘ, ৬

- ৩ ডেটা কমিউনিকেশনে মাধ্যম হিসেবে ব্যবহৃত হয় কোনটি?
- ক. কম্পিউটার

# **খ**. **অপ-ক3াল ফাইবার ক3াবল**

- গ, মডেম
- ঘ. টেলিফোন
- 8. মডেমের অ্যানালগ সংকেতকে ডিজিটাল সংকেতে পরিণত করার কাজকে কী বলে? [ঢা. বাে়, '১৭]
- ক, মডুলেশন

# **খ**, **িডমড?েলশন**

- গ. ব্ৰডকাস্ট
- ঘ. হাফ ডুপ্লেক্স
- <u>৫</u> ডেটা <u>কমিউনিকেশন</u> মাধ্যম হচ্ছে- [সি. বা**ে, '১৯**]
- i. টুইস্টেড পেয়ার ক্যাবল
- ii. বেডিও ওয়েভ
- iii. মডেম

নিচের কোনটি সঠিক?

#### **ক**. i **ও** ii

- খ. i ও iii
- গ. ii ও iii
- ঘ. i, ii ও iii

```
HSC 2nd chapter MCQ Suggestion | HSC second
chapter MCQ \parallel এইচএসসি আইসিটি দ্বিতীয় অধ্যায় mcq প্ৰশ্ন সাজেসান্স
```
# **ব3াA উইড়থ**

৬ ডেটা স্থানান্তরের হারকে বলে- [য. বাে, '১৭] ক. ব্যান্ড মিটার। খ. ব্যান্ড উইথ গ. ডেটা ট্ৰান্সমিশন

- ঘ, ডেটা কানেকশন
- ৭. bps এর পূর্ণরূপ কী? [য, বা**ে, '১৭]**

#### **ক**. bit per second

- খ. byte per second
- গ binary per second
- ঘ. bit per system
- ৮. একটি চ্যানেল দিয়ে 3 সেকেন্ডে 8100 বিট স্থানান্তরিত হলে তার ব্যান্ড উইথ কত?
- ক. 1800 bps

#### **খ** 2700 bps

- গ. 5400 bps
- ঘ 600 bps
- ৯ একটি চ্যানেলের মধ্য দিয়ে ১০ সেকেন্ডে ১,০০,০০০ বিট, ডেটা ট্রান্সফার হলে এর ব্যান্ড উইথ কত?
- ক. ১০০০০ kbps
- গ. ১০০০ kbps

#### **খ**, **১০০০০** bps

- ঘ. ১০০০ bps
- ১০. ডেটা কমিউনিকেশনের গতিকে কয় ভাগে ভাগ করা যায়?

ক. ২

#### **খ**. **৩**

গ ৪

ঘ ৫

- ১১. নিচের কোনটিতে ন্যারাে ব্যান্ড ব্যবহৃত হয়? [য, বাে, '১৬]
- ক টেলিফোন

### **খ**. **টG লি Hাফ**

- গ, স্যাটেলাইট ফোন
- ঘ, ওয়াকিটকি
- ১২. ন্যারাে বান্ডে সর্বনিম্ন ডেটা স্পীড কত বিপিএস? [ঢা. বাে়, '১৬]
- ক. 35

#### **খ**, 45

- গ. 200
- ঘ, 300
- ১৩. ন্যারা়ে ব্যান্ডে কত গতিতে ডেটা স্থানান্তর হয়? [ চ, বার্ে, '১৯]
- ক. 1 mbps
- খ, 9600 bps
- গ. 1200 bps

#### **ঘ**. 300 bps

১৪. ন্যারা়ে ব্যান্ডের সর্বোচ্চ গতি কত? [সি. বো, '১৯) .

#### **ক**. 300 bps

- খ, 6900 bps
- গ. 9600 bps
- ঘ, 1 mbps
- ১৫. ভয়েস ব্যান্ড কোথায় ব্যবহৃত হয়? [কু. বাে, '১৯]

ক. টেলিগ্ৰাফে

#### **খ**, **টG লি ফাে নে**

- গ. রাউটারে
- ঘ, গেটওয়ে।
- ১৬. ভয়েস ব্যান্ড এর সর্বোচ্চ গতি কত? [রা, বাে, '১৬]
- ক, 6900 bps
- খ. 6900 kbps

#### **গ**. 9600 bps

- ঘ, 9600 kbps
- ১৭. কম্পিউটার থেকে প্রিন্টারে ডেটা স্থানান্তরিত হয়- [য, বার্ে, '১৯]
- ক, ন্যারাে ব্যান্ড

#### <u>খ, ভয়েস ব্যান্ড</u>

- গ, হাফ-ডুপ্লেক্স
- ঘ, ফুল-ডুপ্লেক্স
- ১৮. বড ব্যান্ডের ব্যান্ডউইড়থ কত? [কু, বার্ে, '১৬]

#### **ক**. **১** mbps **বা অ ধি ক**

- খ, ৯৬০০ bps
- গ. ৪৫ ৩০০ bps
- ঘ. ৪৫ bps-এর কম

# **ডG টা JাK মি শন মG থড**

- ১৯. ডেটা ক্যারেক্টার বাই ক্যারেক্টার ট্রান্সমিট হয় কোন ট্রান্সমিশনে?
- ক. সিনক্ৰোনাস

#### খ. এসিনক্ৰোনাস

- গ. আইসােক্রোনাস
- ঘ, ক্ৰিপটোক্ৰোনাস
- ২০. এসিনক্রোনাস ট্রান্সমিশনের বৈশিষ্ট্য কোনটি?
- ক, ট্রান্সমিশনের দক্ষতা তুলনামূলক কম
- খ, Start bit এবং End bit এর প্রয়াতেজন হয় না

#### **গ**. **JাK মি শ নে র গ তি কম**

- ঘ, তুলনামূলকভাবে ব্যয়বহুল
- ২১. এসিনক্রোনাস ট্রান্সমিশনের সুবিধা হলা**ে [ব, বা**ে, '১৭]

#### **ক**, **Nাইমা রি )াG রে জ ডি ভাই সে র Nয়াে◌জন হয় না**

- খ, ডেটা ট্রান্সমিশনের গতি বেশি
- গ. ব্লক আকারে ডেটা প্রেরিত হয়।
- ঘ, স্যাটেলাইটে ব্যবহার অধিক উপযার্গী

২২ কী বার্তে থেকে সিপিইউতে ডেটা স্থানান্তরের সময় ব্যবহৃত ট্রান্সমিশনের বৈশিষ্ট্য হলাতে— (চ,

বা**ে,** '১৯)

- i. ডেটা ব্লক আকারে স্থানান্তরিত হয়।
- <u>ii. যে কোনাে সময় ডেটা প্রেরণ ও গ্রহণ করতে পারে</u>
- iii. প্রাইমারি স্টোরেজ ডিভাইসের প্রয়া**েজন হয় না**।

নিচেব কোনটি সঠিক?

ক. i ও ii খ. i ও iii **গ**. ii **ও** iii ঘ. i, ii ও iii ২৩, বিট সিনক্ৰোনাইজেশন হচ্ছেi. বিট প্রেরণের সমন্বিত পদ্ধতি ii. বিটের শুরু এবং শেষ বৃঝতে পারা ii. ব্যান্ড উইথের পরিমাণ রদ্ধি পাওয়া নিচের কোনটি সঠিক? **ক**. i **ও** ii খ. i ও iii গ. ii ও iii ঘ. i, ii ও iii ২৪. 5 কিলােবাইট ডেটা আদান-প্রদানের। ক্ষেত্রে এসিনক্রোনাস ট্রান্সমিশনের দক্ষতা কত? [চ বার্ে, '১৯] **ক**. 72.73% খ, 77.23% গ, 90.25% ঘ, 95.24% ২৫. ডেটা ট্রান্সমিশন ডিলে সর্বনিম্ন হয়- [য, বা**ে, '১৯]** ক. অ্যাসিনক্ৰোনাস খ, আইসা**েক্ৰোনা**স গ. ব্ৰডকাস্ট ঘ, ইউনিকাস্ট ২৬. আইসার্ভেনোস ট্রান্সমিশনে প্রতিটি ডেটা পাঠাতে কত সময়েব প্রয়ার্ভেন? ক. 12 µ ms খ. 125µms

#### **গ**. 125µs

ঘ. 125 µ ks

ICT 2nd chapter MCQ ║ [HSC](https://smartlearningapproach.com/%e0%a7%a8%e0%a6%af%e0%a6%bc-%e0%a6%85%e0%a6%a7%e0%a7%8d%e0%a6%af%e0%a6%be%e0%a6%af%e0%a6%bc-%e0%a6%aa%e0%a7%8d%e0%a6%b0%e0%a6%be%e0%a6%a3%e0%a7%80%e0%a6%b0-%e0%a6%aa%e0%a6%b0%e0%a6%bf%e0%a6%9a-3/) 2nd chapter MCQ Suggestion ║ HSC second chapter MCQ  $\parallel$  এইচএসসি আইসিটি দ্বিতীয় অধ্যায় mcq প্ৰশ্ন সাজেসান্স

#### **ডG টা JাK মি শন মাG ড়**

২৭. কম্পিউটার ও মাল্টিমিডিয়া প্রজেক্টরের মধ্যে ডেটা সঞ্চালন মােড কোনটি? রা, বাতে, '১৭)

#### ক. সিমপ্লে<u>কা</u>

- খ. হাফ-ডুপ্লেক্স
- গ. ফুল-ডুপ্লেক্স

ঘ মাল্টিকাস্ট

২৮. একই সাথে উভয় দিকে ডেটা স্থানান্তর পদ্ধতিকে কী বলে? [দি, বাে, '১৯)।

ক, সিমপ্লেক্স

খ, হাফ-ডুপ্লেক্স

#### **গ**, **ফ?ল**-**ড?েST**

ঘ মাল্টিকাস্ট

২৯. কোনটির মাধ্যমে একই সময়ে ডেটা দুদিকে যেতে পারে? (য, বার্ে, '১৭)

- ক. Simplex
- খ, Half Duplex
- গ, Broadcast
- **ঘ**. Full Duplex

৩০. মােবাইল ফােনে কথা বলার সিস্টেম কোন পদ্ধতিতে ডেটা ট্রান্সফার করে?

ক, সিমপ্লেক্স

#### গ. **ফুল-ডুপ্লে**ক্স।

ঘ, মাল্টিকাস্ট

ঘ, মাল্টিকাস

উদ্দীপকটি পড় এবং ৩১ ও ৩২ নং প্রশ্নের উত্তর দাও :

কোনাে কোম্পানির দুইজন নিরাপত্তা কর্মকর্তা নিজেদের মধ্যে যার্োযাতােগ করেন কিন্তু একই সময়ে তারা কথা বলতে পারেন না। (কু, বার্ে, '১৬)

৩১. তারা কোন ডেটা ট্রান্সমিশন মোতেড ব্যবহার কবেন?

ক, সিমপ্লেক্স।

#### **খ**, **হাফ**-**ড?েST**

- গ, ফুল-ডুপ্লেক্স
- ঘ, মাল্টিপ্লেক্স

৩২. একই সময়ে যার্াগাযােগ করার ক্ষেত্রে তাদের যে ডিভাইস প্রয়ার্ভেন-

- i. মাে◌বাইল
- ii. ওয়াকি-টকি
- iii. বেডিও

নিচেব কোনটি সঠিক?

#### ক. i

#### **খ** ii

- গ. i ও ii
- ঘ. i, ii ও iii

উদ্দীপকটি পড়ে ৩৩ ও ৩৪ নং প্রশ্নের উত্তর দাও :

রায়হান সাহেব মাল্টিমিডিয়া প্রজেক্টর ব্যবহার করে ক্লাস নেন । যে সকল শিক্ষার্থীরা ক্লাসে অনুপাস্থত থাকে তাদের অভিভাবকদের SMS এর মাধ্যমে অনুপস্থিতির বিষয়টি অবহিত করা হয় । [চ, বা**ে**, '১৯]

৩৩. উদ্দীপকের আলােকে রায়হান সাহেবের ক্লাস নেয়ার সময় কোন ধরনের ডেটা ট্রান্সমিশন মাতেড ব্যবহৃত হয়েছে?

#### ক. সিমপ্লে<u>ক</u>্স

- খ. হাফ ডুপ্লেক্স
- গ. ফুল ডুপ্লেক্স

ঘ. ব্ৰডকাস্ট

৩৪. অনুপস্থিতির বিষয়টি জানানারে জন্য ব্যবহৃত ডেটা ট্রান্সমিশন মােড হলাে−

- i. ইউনিকাস্ট
- ii. মাল্টিকাস্ট
- iii. ৱডকাস্ট
- নিচের কোনটি সঠিক?

**ক**. i **ও** ii খ. i ও iii গ. ii ও iii ঘ. i, ii ও iii ৩৫. ফুল ডুপ্লেক্স মােডে চলে- [চ, বা $\circ$ , '১৭] i. মা**ে**বাইল ফোন। ii. ল্যান্ড ফোন। iii. রেডিও ব্রডকাস্ট নিচেব কোনটি সঠিক? **ক**. i **ও** ii খ. i ও iii গ. ii ও iii ঘ. i, ii ও iii ৩৬, গ্ৰুপ SMS প্ৰদান হলা $\circ$  – [সি, বা $\circ$ , '১৭] ক, ইউনিকাস্ট খ, মাল্টিকাস্ট গ. ব্ৰডকাস্ট ঘ. টেলিকাস্ট ৩৭. টেলিভিশনের ডেটা ট্রান্সমিশন মােড হচ্ছে- (সি, বে, '১৯) i. সিমপ্লেক্স ii. মাল্টিকাস্ট iii. ৰডকাস্ট নিচেব কোনটি সঠিক? ক. i ও ii **খ**. i **ও** iii গ. ii ও iii ঘ. i, ii ও iii ৩৮. নিচের চিত্রটি কোন মাতেডের? (দি, বো, '১৭)

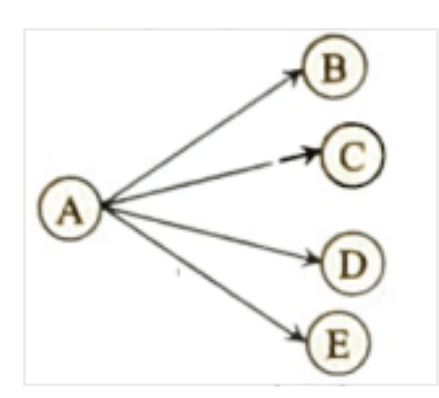

### ক, সিমপ্লে<u>কা</u>

- খ, হাফ ডুপ্লেক্স
- গ. ফুল ডুপ্লেক্স।
- ঘ. মাল্টিকাস্ট

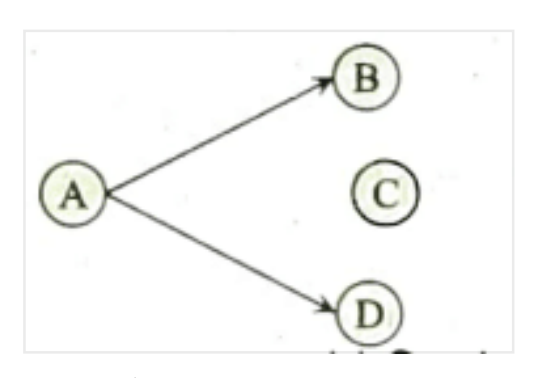

ক, ব্ৰডকাস্ট

- খ, ইউনিকাস্ট
- গ, হাফ-ডুপ্লেক্স।

#### **ঘ**. **মাVকা)**

৪০. বডকাস্ট মােডের উদাহরণ হলাে- [ব, বার্ে, '১৭]

**ক. টিভি সম্প্রচার** খ, ভিডিও কনফারেন্সিং

গ. টেলিফোনে কথােপকথন ঘ, SMS প্রেরণ

উদ্দীপকটি পড়ে ৪১ ও ৪২ নং প্রশ্নের উত্তর দাও :

কলেজের বিজ্ঞান ভবনে বিশটি কম্পিউটার নেটওয়ার্কে সংযুক্ত করা হলাে। ২০১৮ সালে শিক্ষা সচিব মহােদয় ভিডিও কনফারেন্স এর মাধ্যমে উক্ত ভবনে অনার্স প্রথম বর্ষের ওরিয়েন্টেশন ক্লাশ উদ্বোধন

করেন। [ব, বা**ে, '১৯**]

৪১. উদ্দীপকে বৰ্ণিত ভবনে ব্যবহৃত নেটওয়াৰ্কটি কোন ধবনেব?

#### **ক**. LAN

- খ. MAN
- গ. WAN
- ঘ, PAN
- ৪২. উদ্দীপকের নেটওয়ার্কে ব্যবহৃত ডেটা ট্রান্সমিশন মােড কোনটি?
- ক, সিমপ্লেক্স
- খ, হাফ-ডুপ্লেক্স
- গ. ফুল-ডুপ্লেক্স

#### **ঘ**, **মাVকা)**

[ICT 2nd chapter MCQ](https://smartlearningapproach.com/%e0%a6%a4%e0%a6%be%e0%a6%b0%e0%a6%ac%e0%a6%bf%e0%a6%b9%e0%a7%80%e0%a6%a8-%e0%a6%ae%e0%a6%be%e0%a6%a7%e0%a7%8d%e0%a6%af%e0%a6%ae-%e0%a6%ac%e0%a6%be-%e0%a6%93%e0%a6%af%e0%a6%bc%e0%a7%8d%e0%a6%af/) │ [HSC](https://smartlearningapproach.com/%e0%a6%a4%e0%a6%be%e0%a6%b0%e0%a6%ac%e0%a6%bf%e0%a6%b9%e0%a7%80%e0%a6%a8-%e0%a6%ae%e0%a6%be%e0%a6%a7%e0%a7%8d%e0%a6%af%e0%a6%ae-%e0%a6%ac%e0%a6%be-%e0%a6%93%e0%a6%af%e0%a6%bc%e0%a7%8d%e0%a6%af/) 2nd chapter MCQ Suggestion │ HSC second chapter MCQ  $\parallel$  এইচএসসি আইসিটি দ্বিতীয় অধ্যায় mcq প্ৰশ্ন সাজেসান্স

#### **ডG টা ক মি উ নি কে শন মাধ3ম**

৪৩. টেলিফোনের জন্য ব্যবহৃত ক্যাবল কোনটি? (সি, বাে, '১৬]

- ক, সাধারণ
- খ, কো-এক্সিয়াল।
- **গ**. **ট?ইে)ড পG য়ার**
- ঘ. ফাইবার অপটিক
- 88. কো-এক্সিয়াল ক্যাবলের ডেটা প্রেরণের সাধারণ হার কত? [দি. বার্ে, '১৬]

#### **ক**. 100 Mbps

গ. 2 Gbps

- খ. 200 Mbps
- ঘ. 40 Gbps

৪৫. 100 Mbps ডেটা ট্রান্সমিশন হয় কোনটিতে?

- ক, টেলিগ্ৰাফিতে
- খ, টেলিফোন লাইনে
- গ, কার্ড রিডারে

#### **ঘ**. **কাG** -**এ Tি য়াল ক3াব লে**

৪৬. তারগুলাে পেঁচানাে ও জােড়া জােড়া থাকে বলে ঐ তারকে বলা হয় -[ঢা, বার্ে, '১৯]

- ক, টেলিফোন ক্যাবল
- খ, কো-এক্সিয়াল ক্যাবল

### **গ**. **ট?ইে)ড পG য়ার ক3াবল**

- ঘ, ফাইবার অপটিক ক্যাবল
- ৪৭. টুইস্টেড পেয়ার ক্যাবল এর সাধারণ রং কোনটি? [রা. বে. '১৬]
- ক, কমলা
- খ. বাদামী
- গ, কাল

#### **ঘ**, **সাদা**

৪৮, অপটিক্যাল ফাইবার ক্যাবল- [য, বাে়, '১৬]

- i. উচ্চগতি সম্পন্ন
- ii. দামে সস্তা
- iii. বিদ্যুৎ চৌম্বক প্ৰভাবমুক্ত
- নিচের কোনটি সঠিক?
- ক. i ও ii
- **খ**. i **ও** iii
- গ. ii ও iii
- ঘ. i, ii ও iii
- ৪৯. ফটো ডিটেক্টরের কাজ কী? [চ. বা**ে, '১৭**]
- ক. অ্যানালগ সিগন্যালকে ডিজিটাল সিগন্যালে ক্রপান্তবিত করা
- খ. ডিজিটাল সিগন্যালকে অ্যানালগ সিগন্যালে রূপান্তরিত করা
- গ. বিদ্যুৎ শক্তিকে আলােক শক্তিতে রূপান্তরিত করা

# ঘ. আলা**েক শক্তিকে বিদ্যুৎ শক্তিতে রূপান্তরিত করা।**

- ৫০. অপটিক্যাল ফাইবার ক্যাবলে তথ্য আদান-প্রদানের মূল অংশ
- i. আলা**ে**ক উৎস
- ii. প্রেরক মাধ্যম।
- iii. ডিটেক্টর

নিচেব কোনটি সঠিক?

- ক. i ও ii
- খ. i ও iii
- গ. ii ও iii
- **ঘ**. i, ii **ও** iii

#### **তার বি হীন মাধ3ম**

৫১. 10 কিলােহার্জ থেকে গিগাহার্জের মধ্যে সীমিত ইলেকট্রো ম্যাগনেটিক স্পেকট্রামকে বলা হয়-

ক, মাইক্ৰোওয়েভ

### **খ**, **রG ডি ও ও য়ে ভ**

- গ, ইনফ্রারেড
- ঘ, স্যাটেলাইট
- ৫২. রেডিও তরঙ্গ কত প্রকার?
- **ক**. 2
- খ, 4
- গ. 3
- ঘ, 5

৫৩. GEO স্যাটেলাইট ভূমি থেকে কত উচ্চতায় নির্দিষ্ট কক্ষপথে রাখতে হয়? (কু, বা**ে, '১৯**)

- ক. 12000 km
- খ. 22000 km
- গ. 27000 km

### **ঘ**. 36000 km

৫৪. ভূপৃষ্ঠে ট্রান্সমিটার বসানাে থাকে কোন ওয়েভে?

- ক, স্যাটেলাইট মাইক্রোওয়েভ
- খ. বেডিও মাইক্রোওয়েভ
- গ. টিভি মাইক্রোওয়েভ

# **ঘ**. **টG রি ^য়াল মাই Mাে ও য়ে ভ**

৫৫ টেলিভিশনের রিমােট কন্ট্রোলে ব্যবহৃত হয়- যি, বার্ে, '১৯]

#### **ক**. Infrared

- খ, Radio wave
- গ, Bluetooth
- ঘ. Microwave

৫৬. মাইক্রোওয়েভ এর ফ্রিকোয়েন্সি রেঞ্জ কত?

# ক. 0.3 GHz – 300 GHz

- খ. 10 kHz 1 GHz
- গ, 3 kHz -3 MHz
- ঘ, 300 GHz 400 THz

নিচের উদ্দীপকটি পড় এবং ৫৭ ও ৫৮ নং প্রশ্নের উত্তর দাও :

মােহনা লক্ষ করল, তাদের এলাকার সবচেয়ে উঁচু দালানগুলারে ওপর বিভিন্ন মােবাইল কোম্পানির টাওয়ার বসানাে আছে। এমনকি খার্ভেলা প্রান্তরেও অনেক দূরে দূরে টাওয়ারগুলাতে বসানাতে যাদের মাঝখানে কোন বাধা নেই । একটি দালানের ওপর কিছু যন্ত্রপাতিসহ একটি এন্টিনা আকাশমুখী করে রাখা হয়েছে।

৫৭. উদ্দীপকের উঁচু টাওয়ারগুলাে কোন ধরনের মিডিয়া ব্যবহার করে? [চ. বো, '১৬)

ক, রেডিও ওয়েভ

# **খ**. **টG রি ^য়াল মাই Mাে ও য়ে ভ**

- গ, ইনফ্রারেড
- ঘ. স্যাটেলাইট মাইক্রোওয়েভ

৫৮. উদ্দীপকের আকাশমুখী ব্যবস্থা ব্যবহার করা হয়- [চ, বার্ে, '১৬, য, বার্ে, '১৬]

<u>i. টেলিভিশনেব সিগন্যাল পাঠানােব ক্ষেত্রে</u> ii. আবহাওয়ার সর্বশেষ অবস্থা পর্যবেক্ষণে <u>ii. আন্তঃমহাদেশীয় টেলিফোন কলের ক্ষেত্রে</u> নিচের কোনটি সঠিক? ক. i ও ii খ. i ও iii গ. ii ও iii **ঘ**, i, ii **ও** iii ৫৯, ৩০০ গিগাহার্জ থেকে ৪০০ টেরাহার্জ পর্যন্ত ফ্রিয়ােয়েন্সি বলা হয় – [কু, বার্ে, '১৭] i. ইনফ্ৰাবেড ii. বেডিও ওয়েভ ii. মাইক্ৰো ওযেভ নিচেব কোনটি সঠিক? ক. i ও ii খ. i ও iii গ. ii ও iii ঘ. i, ii ও iii <u>\* সঠিক উত্তর : i. ইনফ্রারেড</u> ICT [2nd chapter MCQ](https://smartlearningapproach.com/e-mail-writing-for-hsc/) | [HSC](https://smartlearningapproach.com/e-mail-writing-for-hsc/) 2nd chapter MCQ Suggestion | HSC second chapter MCQ  $\parallel$  এইচএসসি আইসিটি দ্বিতীয় অধ্যায় mcg প্ৰশ্ন সাজেসান্স **ওয়3ার লে স ক মি উ নি কে শন সি )ে ম** ৬০. হটস্পট কী? [রা, বাে়, '১৬) ক, বিশেষ নিরাপত্তা ব্যবস্থা খ, তারযুক্ত ইন্টারনেট ব্যবস্থা **গ**, **তার বি হীন ই\_ার নে ট ব3ব`া** ঘ, বিশেষ ধরনের সফটওয়্যার ৬১. হটস্পট কী? [সি, বাে়, '১৬] ক, নিৰ্দিষ্ট উত্তপ্ত এলাকা খ, তারযুক্ত ইন্টারনেট ব্যবস্থা গ. বিশ্বব্যাপী নেটওয়ার্ক **ঘ**, **তার বি হীন ই\_ার নে ট N টাে কল** ৬২. কোন যন্ত্রটি নিন্ম শক্তিসম্পন্ন রেডিও সঞ্চালনে ডেটা পরিবর্তন করতে সক্ষম? **ক**, **abট?থ** খ. বেডিও গ, টেলিভিশন ঘ, কম্পিউটার ৬৩, কোনটি ক্ল-টুথ স্ট্যান্ডাৰ্ড? [দি, বাে, '১৯] ক. 802.11 খ. 802.11 b **গ**, 802.15 ঘ, 802.16 ৬৪. বুটুথের মাধ্যমে তৈরি নেটওয়ার্ককে বলে— [য, বার্তে, '১৭]

ক. LAN **খ**, PAN গ. MAN ঘ. WAN ৬৫. সাধারণত মােবাইল কমিউনিকেশন হলাে– [কৃ, বার্ে, '১৬] i তারবিহীন যা**েগাযা**েগ ব্যবস্থা ii. শুধমাত্র কথা বলার ব্যবস্থা iii. ফুল ডুপ্লেক্স নেটওয়ার্ক নিচের কোনটি সঠিক? ক. i ও ii **খ**. i **ও** iii গ. ii ও iii ঘ. i, ii ও iii ICT [2nd chapter MCQ](https://smartlearningapproach.com/e-mail-writing-for-hsc/) │ [HSC](https://smartlearningapproach.com/e-mail-writing-for-hsc/) 2nd chapter MCQ Suggestion │ HSC second chapter MCQ  $\parallel$  এইচএসসি আইসিটি দ্বিতীয় অধ্যায় mcq প্ৰশ্ন সাজেসান্স **ওয়াই**-**ফাই** ৬৬. নিচের কোনটি Wi-Fi স্ট্যান্ডার্ড? [রা. বাে, '১৭, দি, বা**ে, '১৬]** ক. 802.10 **খ**. 802.11 গ. 802.01 ঘ. 802.16 ৬৭. কোনটি লােকাল এরিয়া নেটওয়ার্কের প্রযুক্তি? ক, Wi-Max খ. বু-টুথ গ, ইনফ্রারেড **ঘ**, Wi-Fi ৬৮. IEEE 802.11 প্রযুক্তির সাহায্যে কোন নেটওয়ার্কটি তৈরি করা যাবে? [সি, বা**ে, '১৯]** ক, PAN **খ**, LAN গ. CAN ঘ, WAN ICT 2nd [chapter MCQ](https://smartlearningapproach.com/%e0%a6%ac%e0%a6%bf%e0%a6%b6%e0%a7%8d%e0%a6%ac%e0%a6%97%e0%a7%8d%e0%a6%b0%e0%a6%be%e0%a6%ae/) │ HSC 2nd chapter MCQ Suggestion │ HSC second chapter MCQ  $\parallel$  এইচএসসি আইসিটি দ্বিতীয় অধ্যায় mcg প্ৰশ্ন সাজেসান্স **ওয়াই-ম্যাক্স** ৬৯. কোনটি Wi-MAX স্ট্যান্ডার্ড? (ঢা, বা**ে, '১৯**) ক. 802.11 খ. 802.12 গ. 802.15 **ঘ**, 802.16 ৭০, Wi-Max কোন ধরনের নেটওয়ার্কে ব্যবহৃত হয়? (সকল বার্ভে ২০১৮) ক. PAN খ. LAN

#### **গ**, MAN

- ঘ. WAN
- ৭১. Wi-Fi এবং Wi-Max এর মধ্যে পার্থক্য হচ্ছে- [ব, বা**ে, '১৬**]
- i. কভাবেজ এবিযায
- ii. ট্ৰান্সমিশন মা*ে*ডে
- ii. ট্ৰান্সমিশন স্পীডে

নিচের কোনটি সঠিক?

- ক. i ও ii
- খ. i ও iii
- গ. ii ও iii
- **ঘ**. i, ii **ও** iii

৭২. সাশ্রয়ীভাবে পাহাড়ী এলাকায় কার্যকরী নেটওয়ার্ক স্থাপনের জন্য কোন মাধ্যমটি সুবিধাজনক? [ব, বা**ে,** '১৭]

- ক, অপটিক্যাল ফাইবার
- খ. বেডিও ওয়েভ
- গ, ওয়াইফাই

#### <u>ঘ, ওয়াইম্যাক্স</u>

ICT 2nd [chapter MCQ](https://smartlearningapproach.com/%e0%a6%ac%e0%a6%bf%e0%a6%b6%e0%a7%8d%e0%a6%ac%e0%a6%97%e0%a7%8d%e0%a6%b0%e0%a6%be%e0%a6%ae/) │ HSC 2nd chapter MCQ Suggestion │ HSC second chapter MCQ  $\parallel$  এইচএসসি আইসিটি দ্বিতীয় অধ্যায় mcq প্ৰশ্ন সাজেসান্স

#### **বি ভি c Nজ dে র মাে◌বাইল**

৭৩, কোন প্রজন্মের মােবাইলে সর্বপ্রথম MMS সার্ভিস চালু হয়? [রা, বা**ে, '১৯]** 

- ক, প্ৰথম
- **খ**, **eি তীয়**
- গ. ততীয়
- ঘ, চতুৰ্থ

৭৪. গ্রীন ফোন বলা হয় কোন প্রযুক্তির মােবাইল ফোনকে? [রা, বা**ে, '১৯[** 

- ক. FDMA
- খ, TDMA

#### **গ**. CDMA

9. PDMA

৭৫. নিচের কোন প্রযুক্তিটি ইউনিক কোডিং পদ্ধতি ব্যবহার করে?

- ক. CDMA
- খ, TDMA

#### **গ** GPRS

ঘ. GSM

৭৬. মার্তবাইলের কোন প্রজন্ম হতে ইন্টারনেট ব্যবহার শুরু হয়? . বি. বা**ে, '১৬**)

- ক. ১ম
- খ. ২য়
- **গ**. **৩য়**
- ঘ, ৪ৰ্থ

৭৭. মার্তবাইল কমিউনিকেশনে কোন প্রজন্মে Analog Radio Signal ব্যবহৃত হয়?

### খ, দ্বিতীয

গ. ততীয়

ঘ চতুৰ্থ

৭৮, রেডিও সিগনাল প্রথমে ডিজিটাল পদ্ধতিতে কোন প্রজন্মের মােবাইলে ব্যবহৃত হয়? [ব, বা**ে,** '১৯]

- ক. 1G
- **খ**. 2G
- গ. 3G
- ঘ, 4G

৭৯. GSM এর পূর্ণ রূপ হলা $\circ$  – [ব, বা $\circ$ , '১৭]

ক. General System for Mobile Communication

খ Global Standard for Mobile Communication

গ General Standard for Mobile Communication

# **ঘ** Global System for Mobile Communication

৮০, SIM-এর পূর্ণরূপ কী?

ক Subscribe Identity Module

### **খ** Subscriber Identity Module

গ Subscriber Indentity Model

ঘ Subscriber Indentity Modulity

৮১. আইপি ডেটা নেটওয়ার্ক কোনটি? (ঢা. বাে়, '১৭)

- ক. 1G
- খ. 2G
- গ. 3G

#### **ঘ**, 4G

৮২. নিচের কোনটি ডেটা সার্ভিস?

# **ক**. EDGE

খ, TETRA

গ. P25

ঘ, DMR

৮৩. কোনটি চতুর্থ প্রজন্মের মােবাইল ফোনের প্রধান বৈশিষ্ট্য?

# **ক**, **আই পি নি fভর ওয়ার লে স নG টওয়া fক**

- খ. বিশ্বব্যাপী রার্েমিং সুবিধা
- গ, ফোনের মাধ্যমে ইন্টারনেট সংযার্গে
- ঘ, সেমিকন্ডাক্টর ও মাইক্রো প্রসেসর প্রযুক্তি

৮৪. কোন প্রজন্মের মােবাইল ফোনে আল্টা ব্রড ব্যান্ড গতির ইন্টারনেট ব্যবহার করা হয়?

ক, ১ম

খ ২য়

গ, ৩য়

# **ঘ**, **৪থf**

উদ্দীপকটি পড়ে ৮৫ ও ৮৬ নং প্রশ্নের উত্তর দাও :

রাসেল 4G মা**েবাইল ফোন ব্যবহার করে তার নির্দিষ্ট কিছু** বন্ধুকে SMS-এর মাধ্যমে একটি বার্তা প্রেরণ করে। সিকল বার্তে ২০১৮]

৮৫, বার্তা জানানাের মাতেড কোনটি?

ক. সিমপেস্নব্স

খ. ফুল ডুপ্লেক্স

#### **গ**, **মাVকা)**

ঘ. ব্ৰডকাস্ট

৮৬, রাসেলের মােবাইল ফোনের প্রযুক্তি দিয়ে সম্ভব

i. সার্কিট সুইচিং পদ্ধতিতে ডেটা প্রেরণ

ii. IP নির্ভর ওয়ারলেস নেটওয়ার্ক স্থাপন

<u>iii. ত্রি-মাত্রিক পবিবেশে ডেটা স্থানান্তব</u>

নিচেব কোনটি সঠিক?

ক. i ও ii

খ. i ও iii

**গ**. ii **ও** iii

ঘ. i, ii ও iii

নিচের উদ্দীপকের আলােকে ৮৭ ও ৮৮ নং প্রশ্নের উত্তর দাও :

মি. হারুন যে কোম্পানির মােবাইল ফোন ব্যবহার করেন সেটির কারণে তিনি দীর্ঘ সময় ধরে কথা বলতে পারেন। কিন্তু গত বছর ভারতে বেড়াতে গিয়ে তিনি তার ফোন নম্বরটি ব্যবহার করতে পারেননি । ৮৭. মি. হারুনের ব্যবহৃত মােবাইল ফোনের প্রযুক্তি হচ্ছে-

ক. GSM

**খ**, CDMA

গ. TDMA

ঘ, FDMA

৮৮. উদ্দীপকের উল্লেখিত প্রযুক্তির বৈশিষ্ট্য

i.Identification Module ব্যবহার করা যায

ii, প্ৰাইভেসী বেশি

ii. রিপিটারসমূহ ব্যবহারে সক্ষম

নিচেব কোনটি সঠিক?

# **ক**. i **ও** ii

খ. i ও iii

গ. ii ও iii

ঘ. i, ii ও iii

ICT 2nd [chapter MCQ](https://smartlearningapproach.com/%e0%a6%ad%e0%a6%be%e0%a6%b0%e0%a7%8d%e0%a6%9a%e0%a7%81%e0%a6%af%e0%a6%bc%e0%a6%be%e0%a6%b2-%e0%a6%b0%e0%a6%bf%e0%a6%af%e0%a6%bc%e0%a7%87%e0%a6%b2%e0%a6%bf%e0%a6%9f%e0%a6%bf/) │ HSC 2nd chapter MCQ Suggestion │ HSC second chapter MCQ ॥ এইচএসসি আইসিটি দ্বিতীয় অধ্যায় mcg প্ৰশ্ন সাজেসান্স

# **ক hি উটার নG টওয়াiকj ং**

৮৯. কম্পিউটাবেব পাবস্পবিক যা**ে**গাযােগকে কী বলা হয**?** 

ক. মডেম

#### **খ**. **নG টওয়া fক**

গ, ফ্যাক্স

ঘ, হাইও য়ে

৯০. সর্ববৃহৎ এলাকার জুড়ে কোন নেটওয়ার্কটি তৈরি হয়?

- ক. PAN
- খ, LAN

গ. MAN

**ঘ**, WAN

৯১ একই ভবনের বিভিন্ন কক্ষে রক্ষিত কম্পিউটারের মধ্যে নেটওয়ার্ক ব্যবস্থাকে কী বলে?(রা, বা**ে,** '১৬)

ক. PAN

- **খ**. LAN
- গ. MAN
- ঘ. WAN
- ৯২. ক্লায়েন্ট সার্ভার নেটওয়ার্ক ব্যবহৃত হয় কোন ক্ষেত্রে ?য. বা**ে, '১৬**]
- ক. PAN
- **খ**. LAN
- গ. MAN

ঘ. WAN

নিচেব উদ্দীপকটি পড় এবং ৯৩ ও ৯৪ নং প্রশ্নেব উত্তব দাও :

৯৩ একটি রুমে থাকা ল্যাপটপগুলাে নেটওয়ার্কের আওতায় আনার পরিকল্পনা গ্রহণ করা হয়।

ক. WPAN

#### **খ**, WLAN

- গ. WMAN
- ঘ, WWAN

```
৯৪. উদ্দীপকের নেটওয়ার্ক – ঢা, বাে়, '১৭
```
- i. ক্যাবলের মাধ্যমে
- ii. ক্লায়েন্ট সার্ভার

iii. ওয়াইফাই-এব মাধ্যমে

নিচের কোনটি সঠিক?

- ক. i ও ii
- খ. i ও iii

গ. ii ও iii

#### **ঘ**. i, ii **ও** iii

৯৫. নেটওয়ার্কে বহুল পরিমাণে ব্যবহৃত হয় এমন মাধ্যমগুলাে−

i. ক্যাবল বা তাব

<u>ii. বেডিও ওযেভ এবং মাইক্রোওযেভ</u>

iii. স্যাটেলাইট ও ইনফ্রাবেড

নিচের কোনটি সঠিক?

#### **ক**. i **ও** ii

- খ. i ও iii
- গ. ii ও iii
- ঘ. i, ii ও iii

নিচের উদ্দীপকটি পড় এবং ৯৬ ও ৯৭ নং প্রশ্নের উত্তর দাও :

একটি অফিসেব আটতলা ভবনেব বিভিন্ন তলায় অবস্থিত সকল কম্পিউটাবকে নেটওযাৰ্কেব আওতায আনার পরিকল্পনা করা হচ্ছে। (রা, বা**ে, '১৭**)

৯৬, তাদের নেটওয়ার্কটি কী ধরনের হবে?

**ক**, LAN

খ. MAN

গ. WAN

ঘ. PAN

৯৭. অফিসটির নেটওয়ার্কটিকে তারবিহীন প্রযুক্তিতে গড়ে তুলতে কোন ফ্রিকুয়েন্সি সীমা ব্যবহৃত হবে?

ক 1 – 9 Mbps

খ, 10 – 50 Mbps

#### **গ**. 51-100 Mbps

ঘ, 101-150 Mbps

উদ্দীপকটি পড়ে ৯৮ ও ৯৯ নং প্রশ্নেব উত্তব দাও :

রাজিব তার বাবার অফিসে গিয়ে দেখল তার বাবা নিজের টেবিলে বসে কম্পিউটারে প্রিন্ট কমান্ড দিলেন এবং তাঁর থেকে কিছু দূরে অবস্থিত আরেকজন অফিসারও একই সাথে প্রিন্ট কমান্ড দিয়ে একই প্রিন্টার থেকে প্রিন্ট নিলেন । রাজিবের বাবা নিজের কম্পিউটার ব্যবহার করে রাজিবকে তার প্রবাসী ফুফুর সাথে সরাসরি কথা বলার ব্যবস্থা করে দিলেন। [ঢা, বা**ে, '১৬**]

৯৮. উদ্দীপকে নেটওয়ার্কের ধরন হচ্ছে—

i. LAN

ii. MAN

iii. WAN

নিচের কোনটি সঠিক?

ক. i ও ii

**খ**. i **ও** iii

গ. ii ও iii

ঘ. i, ii ও iii

৯৯. উদ্দীপকের ব্যবস্থায় সম্ভব

i. স্বল্ন ডিভাইসে অধিক সেবা

ii. গ্রাহকের সাথে সহজ যার্গাযা**ে**গ

iii. ক্ষদ্ৰ অঞ্চলে সীমাবদ্ধ কাৰ্যক্ৰম

নিচের কোনটি সঠিক?

**ক**. i **ও** ii

খ. i ও iii

গ. ii ও iii

ঘ. i, ii ও iii

উদ্দীপকটি পড়ে ১০০ [ও](https://smartlearningapproach.com/%e0%a7%a8%e0%a6%af%e0%a6%bc-%e0%a6%85%e0%a6%a7%e0%a7%8d%e0%a6%af%e0%a6%be%e0%a6%af%e0%a6%bc-%e0%a6%aa%e0%a7%8d%e0%a6%b0%e0%a6%be%e0%a6%a3%e0%a7%80%e0%a6%b0-%e0%a6%aa%e0%a6%b0%e0%a6%bf%e0%a6%9a-2/) ১০১ নং প্রশ্নের উত্তর দাও :

'ক' কলেজের মান উন্নয়নের জন্য সরকার ১২টি কম্পিউটার প্রদান করে। কম্পিউটারগুলাে একই ক্লোরে অবস্থিত কম্পিউটার ল্যাব, লাইরেরি এবং ক্লাসরুমে ব্যবহৃত হচ্ছে। কম্পিউটারগুলাের মধ্যে ডেটা স্থানান্তরের জন্য পেনড্রাইভ ব্যবহৃত হওয়ার কারণে অনেক অসুবিধা হচ্ছিল। তাই আইসিটি শিক্ষকের পরামর্শে কলেজ কর্তৃপক্ষ কম্পিউটারগুলােতকে পরস্পরের সাথে সংযাতেগের ব্যবস্থা করলেন।

[রা, বা**ে, '১**৯]

১০০. উদ্দীপক অনুযায়ী উপযুক্ত সংযার্গে ব্যবস্থা কোনটি?

ক, PAN

খ, MAN

**গ**. LAN

ঘ, WAN

১০১. কলেজ কর্তৃপক্ষের গৃহীত ব্যবস্থায় যে যে রিসাের্সসূহ শেয়ার করা সম্ভব হবে।

i. হার্ডওয়্যার

- ii. সফটওয়্যাব
- iii. ইনফবমেশন

নিচের কোনটি সঠিক?

- ক. i ও ii
- খ, i ও iii
- গ. ii ও iii

# **ঘ**. i, ii **ও** iii

উদ্দীপকটি পড়ে ১০২ ও ১০৩ নং প্রশ্নের উত্তর দাও :

একটি অফিসের দু'টি কক্ষ থেকে দু'জন কম্পিউটার অপারেটর একটি প্রিন্টার থেকে প্রিন্ট দিতে পারেন। অফিসের পরিচালক কম্পিউটার ব্যবহার করে বিশেষ ব্যবস্থায় তার ছেলের সাথে প্রবাসী মেয়ের কথা বলিয়ে দিলেন। [দি, বা**ে, '১৯]** 

১০২. উদ্দীপকে প্রিন্টিং এব ক্ষেত্রে নেটওয়ার্কের ধরন হলাে়-

ক. PAN

- **খ**. LAN
- গ, MAN

ঘ, WAN

```
১০৩, উদ্দীপকের ব্যবস্থায় সম্ভব
```

```
i. স্বল্প প্ৰযুক্তিতে অধিক সেবা
```
ii. স্বল্প পরিসরে সীমাবদ্ধ কার্যক্রম

iii. সহজ যা**ে**গাযা**ে**গ

নিচেব কোনটি সঠিক?

- ক. i ও ii
- **খ**, i **ও** iii
- গ. ii ও iii

ঘ. i, ii ও iii

নিচের উদ্দীপকের আলা**ে**কে ১০৪ <mark>[ও](https://smartlearningapproach.com/biology-practical-viva-question/) ১০৫ নং প্রশ্নের উত্তর দাও :</mark>

সারেহেল সাহেব তার অফিসের সবগুলাতে কম্পিউটারকে নেটওয়ার্কে সংযুক্ত করেছেন। আবার বিদেশি কাস্টমার ও কোম্পানিদের সাথে সার্বক্ষণিক যার্েগাযাে়গে প্রত্যেকটি কম্পিউটার সক্ষম। কিছুসংখ্যক প্রিন্টার, স্ক্যানার ব্যবহার করেই তিনি তার যাবতীয় কাজ সম্পন্ন করতে পারেন এর ফলে সার্ভেলে সাহেব বেশ অর্থ সাশ্রয় করতে পারেন ।

১০৪. উদ্দীপকে বৰ্ণিত অফিসটিতে ব্যবহৃত নেটওয়াৰ্ক হচ্ছে-

i. LAN

ii. MAN

iii. WAN

নিচের কোনটি সঠিক?

ক. i ও ii

**খ**. i **ও** iii

- গ. ii ও iii
- ঘ. i, ii ও iii

১০৫. উদ্দীপকের অফিসটিতে বিদ্যমান ব্যবস্থায়

i. বিসার্তর্স শেয়ারিং সহজতর হবে। ii. সিদ্ধান্ত গ্রহণ দ্রুততর হবে। iii. তথ্য ব্যবস্থাপনা ব্যয় বৃদ্ধি পাবে নিচেব কোনটি সঠিক? **ক**. i **ও** ii খ. i ও iii গ. ii ও iii ঘ. i, ii ও iii নিচেব উদ্দীপকটি পড় এবং ১০৬ ও ১০৭ নং প্রশ্নেব উত্তব দাও : মনিমার কলেজটি ৩ তলা । তাদের কম্পিউটার শিক্ষক সিদ্ধান্ত নিয়েছেন বিভিন্ন তলায় অবস্থিত তাদের সকল কম্পিউটার একই নেটওয়ার্কের আওতায় আনবেন । [দি, বা**ে, '১৭]** ১০৬, কলেজটির নেটওয়ার্ক গড়ে উঠতে পারে i. ক্যাবল ব্যবহারের মাধ্যমে ii. স্যাটেলাইট ব্যবহাবেব মাধ্যমে <u>iii. বেডিও লিঙ্ক ব্যবহাবেব মাধ্যমে</u> নিচের কোনটি সঠিক? ক. i ও ii **খ**. i **ও** iii গ. ii ও iii ঘ. i, ii ও iii ১০৭. নেটওয়ার্ক চালুর ফলে মনিমারা যে সুবিধা পাবে। i. সবাই সফটওয়্যাসমূহ ব্যবহার করতে পারবে <u>ii. সকল কম্পিউটাবেব কাজেব মধ্যে সমন্বয কবতে পাববে</u> iii. এক কম্পিউটাবেব ডিভাইস অন্য কম্পিউটাবে স্থানান্তব করতে পারবে নিচের কোনটি সঠিক? **ক**. i **ও** ii খ. i ও iii গ. ii ও iii ঘ. i, ii ও iii ICT 2nd [chapter MCQ](https://smartlearningapproach.com/%e0%a6%ad%e0%a6%be%e0%a6%b0%e0%a7%8d%e0%a6%9a%e0%a7%81%e0%a6%af%e0%a6%bc%e0%a6%be%e0%a6%b2-%e0%a6%b0%e0%a6%bf%e0%a6%af%e0%a6%bc%e0%a7%87%e0%a6%b2%e0%a6%bf%e0%a6%9f%e0%a6%bf/) │ HSC 2nd chapter MCQ Suggestion │ HSC second chapter MCQ ॥ এইচএসসি আইসিটি দ্বিতীয় অধ্যায় mcq প্ৰশ্ন সাজেসান্স **নG টওয়া fক ডি ভাইস** ১০৮. নিচের কোন ডিভাইসটিতে ডেটা ফিল্টারিং সম্ভব? [দি, বাে়, '১৬] ক, হাব খ, সুইচ গ. রিপিটার

#### ঘ, **রাউটার**

১০৯. কোন ডিভাইসের সাহায্যে প্রেরক কম্পিউটার থেকে সিগন্যাল নির্দিষ্ট প্রাপক কম্পিউটারেই প্রেরণ করা যায়? [সকল বার্তে ২০১৮]

- ক, হাব
- **খ**, **সুইচ**
- গ. বিপিটার

ঘ, রাউটার

১১০. প্রটোকল ট্রান্সলেশনে সুবিধা দেয় কোন নেটওয়ার্ক ডিভাইস? [কু, বার্ে, '১৯]

ক, NIC

খ বিজ

গ. বিপিটার

# **ঘ**, **গG টও য়ে**

১১১, কোন ডিভাইসটি প্রটোকল ট্রান্সলেশনে ব্যবহৃত হয়? [চ, বাে়, '১৯]

### **ক**, **গG টও য়ে**

খ. রাউটার

গ ব্ৰিজ

ঘ. সুইচ

১১২. মডেম -[চ, বে, '১৬]

<u>i. ডিজিটাল সংকেতকে অ্যানালগ সংকেতে পরিণত করে</u>

ii. প্রেবক ও প্রাপক যন্ত্র হিসেবে কাজ করে

<u>iii. ডেটা কমিউনিকেশনেব মাধ্যম হিসেবে কাজ কবে</u>

নিচের কোনটি সঠিক?

#### **ক**. i **ও** ii

- খ. i ও iii
- গ. ii ও iii
- ঘ. i, ii ও iii

১১৩, মডেমের কাজ হলাে়- [কু. বার্ে, '১৬]

- i. ডেটা পাঠানা**ে**
- ii. ডেটা গ্ৰহণ

iii. ডেটা সংবক্ষণ

নিচের কোনটি সঠিক?

# ক. i

# **খ**. i **ও** ii

গ. ii ও iii

```
ঘ. i, ii ও ii
```
১১৪. বাউটার এর কাজ হচ্ছে-

- i. নেটওয়ার্ক সম্প্রসারণ করা
- ii. একাধিক প্রটোকলের নেটওয়ার্ক সংযুক্ত করা

iii. দুটি ভিন্ন নেটওয়ার্কের মধ্যে সংযা**েগ ঘটানা**ে

নিচের কোনটি সঠিক?

- ক. i ও ii
- খ. i ও iii

গ. ii ও iii

# **ঘ**. i, ii **ও** iii

ICT 2nd [chapter MCQ](https://smartlearningapproach.com/%e0%a6%b0%e0%a6%be%e0%a7%87%e0%a6%ac%e0%a6%9f%e0%a6%bf%e0%a6%95%e0%a6%b8-robotics-mcqict-1st-chapter-mcq-part-06/) │ HSC 2nd chapter MCQ Suggestion │ HSC second chapter MCQ  $\parallel$  এইচএসসি আইসিটি দ্বিতীয় অধ্যায় mcq প্ৰশ্ন সাজেসান্স

# **নG টওয়া fক টপাে◌ল জি**

১১৫, কম্পিউটার নেটওয়ার্কিং এর জন্য কয় ধরনের টপােলজি ব্যবহার করা হয়? [চ বা**ে, '১৬]** 

#### ক. ৩

খ. ৪

গ. ৫

#### **ঘ ৬**

১১৬, স্টার টপার্ভে কিনে ডিভাইসটি ব্যবহৃত হয়? [ ব, বার্ে, '১৬, কু, বার্ে, '১৬]

#### **ক**, **হাব**

- খ, মডেম
- গ, রাউটার
- ঘ, রিপিটার

১১৭. কোন টপােলজিতে একটি কেন্দ্রীয় কম্পিউটার থাকে? [দিনাপুর বোর্ড ২০১৯]

### **ক**, **)ার**

- খ. বিং
- গ, বাস
- ঘ, মেশ

১১৮, একটি কেন্দ্রীয় হাব দ্বারা কোন টপােলজি সংযুক্ত থাকে? [দি, বার্ে, '১৬]

- ক. BUS
- খ MESH
- গ RING

### **ঘ**. STAR

১১৯, সেলুলার ফোনে কোন টপােলজি ব্যবহৃত হয়?

- ক, মেশ
- খ, রিং

# **গ )ার**

#### ঘ. হাইব্রিড

১২০. 5 ও 7 নং কম্পিউটার নষ্ট হলে কোন কম্পিউটারগুলোর মধ্যে নেটওয়ার্ক সচল থাকবে?[সি, বে, '১৬]

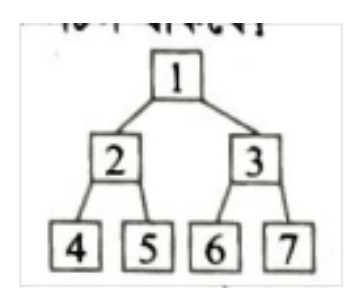

chapter MCQ | HSC 2nd chapter MCQ Suggestion | HSC second chapter MCQ  $\parallel$  এইচএসসি আইসিটি দ্বিতীয় অধ্যায় mcq প্ৰশ্ন সাজেসান্স " class="wpimage-6580″/> ক, 1, 3 এবং 6

#### **খ**, 4 **এবং** 6

গ, 1, 3 এবং 4

ঘ, 1, 3, 4 এবং 6

নিচের উদ্দীপকটি পড় এবং ১২১ ও ১২২ নং প্রশ্নের উত্তর দাও :

ICT 2nd chapter MCQ │ HSC 2nd chapter MCQ Suggestion │ HSC second chapter MCQ  $\parallel$  এইচএসসি আইসিটি দ্বিতীয় অধ্যায় mcq প্ৰশ্ন সাজেসান্স " class="wpimage-6581″/>

১২১. চিত্র-২ কোন ধরনের টপােলােজি?

#### **ক**, **বাস**

খ. বিং

- গ. স্টার
- ঘ, হাইব্ৰিড

১২২. চিত্র-১ টপার্ভোজের নার্ভেগুলা**ে পরস্পর সংযুক্ত করলে কোন টপা**েলার্ভেজি গঠন করা যাবে?

- ক, স্টার
- খ ট্ৰি

# গ. মেশ

- ঘ, শংকর
- ১২৩.

উপরের চিত্রটিতে কয়টি ভিন্ন ভিন্ন নেটওয়ার্ক টপা**েলজি রয়েছে? [ব, বা**ে, '১৭]

ক, ১টি

খ ২টি

গ, ৩টি

# **ঘ**, **৪-**

১২৪. একটি কম্পিউটার নষ্ট হলেও কোন টপাতেলজিতে ডেটা পারাপারে কোন সমস্যা হয় না?

i, স্টার

ii. বাস

 $iii.$   $(x^2)$ 

নিচের কোনটি সঠিক?

ক. i

খ ii ও iii

গ. i ও iii

#### **ঘ**. i, ii **ও** iii

১২৫, একটি ছয়তলা ভবনের বিভিন্ন তলায় নেটওয়ার্ক ব্যবস্থা স্থাপন করা হলাে, প্রচলিতভাবে একে বলা হবে-

- ক. PAN.
- **খ**, LAN.
- গ. MAN
- ঘ, WAN

নিচেব চিত্রটি লক্ষ কব এবং ১২৬ ও ১২৭ নং প্রশ্নেব উত্তব দাও :

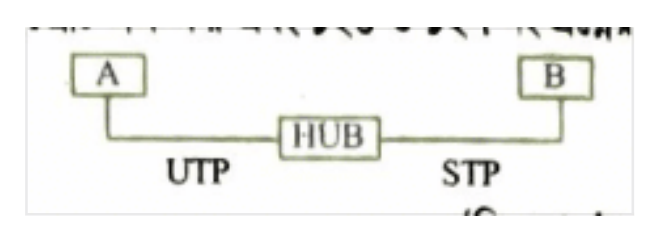

[সি, বা**ে, '১৭, রা, বা**ে, '১৬]

১২৬, চিত্রের নেটওয়ার্কটি কোন ধরনের টপােলজি?

**ক**, **)ার**

খ. বিং

গ, বাস

ঘ, মেশ

১২৭. A ও B এর মধ্যে সর্বোচ্চ, গতিতে ডেটা আদান প্রদানের জন্য করা উচিৎ।

i. HUB এর পরিবর্তে switch ব্যবহার

ii. HUB এর পবিবর্তে রাউটার ব্যবহার

iii. Twisted pair cable এর পরিবর্তে optical fiber cable ব্যবহার

নিচের কোনটি সঠিক?

ক. i ও ii **খ**. i **ও** iii গ. ii ও iii ঘ. i, ii ও iii

```
১২৮. নেটওয়ার্ক টপােলজিতে কেন্দ্রীয় ডিভাইস হিসাবে ব্যবহৃত হয়- [য, বার্ে, '১৯]
```
i. সক্ৰিয় হাব

ii. নিষ্ক্ৰিয় হাব

iii. সুইচ

নিচেব কোনটি সঠিক?

ক. i ও ii

খ. i ও iii

গ. ii ও iii

#### **ঘ**. i, ii **ও** iii

১২৯, রহিম বাসায় নেটওয়ার্ক স্থাপনের জন্য দোকান থেকে RJ45 কানেক্টর ও ১টি সুইচ কিনে আনে । রহিমের বাসার নেটওয়ার্ক কোন টপা**েলজির হবে? [য, বা**ে, '১৬]

**ক**, **)ার**

খ বাস

গ বিন

ঘ. মেশ

১৩০. কোন টপার্ভেলজিতে প্রথম ও শেষ কম্পিউটার পরস্পর সরাসরি যুক্ত থাকে?[সকল বার্ভের্ড

২০১৮)

i. বাস

ii. রি ং

 $iii.$   $(x^{\text{at}})$ 

নিচের কোনটি সঠিক?

ক. i ও ii খ. i ও iii **গ**. ii **ও** iii ঘ. i, ii ও iii

নিচের উদ্দীপকটি পড় এবং ১৩১ ও ১৩২ নং প্রশ্নের উত্তর দাও :

মি, বিশ্বজিত তার অফিসের দশটি কম্পিউটার এমনভাবে যুক্ত করে নেটওয়ার্ক তৈরি করলেন যাতে ১ম ও শেষ কম্পিউটার পরস্পরের সাথে যুক্ত থাকে । হঠাৎ একদিন কম্পিউটার নষ্ট হওয়ায় নেটওয়ার্কটি বন্ধ হয়ে যায়। তিনি নেটওয়ার্কটির কাঠামাে পরিবর্তনের সিদ্ধান্ত নিলেন। [ব. বার্ে, '১৬] ১৩১. উদ্দীপকেব নেটওয়ার্ক টপােলজিটি কি?

ক, স্টার

খ, বাস

**গ**, **রি ং**

ঘ মেস

১৩২, মি, বিশ্বজিতের সিদ্ধান্ত বাস্তবায়নের জন্য সম্ভাব্য সমাধান হলাে়-

i. কম্পিউটার পরিবর্তন করা

ii. হাব/সুইচ স্থাপন করা

iii. একটি মূল লাইন স্থাপন করা

নিচেব কোনটি সঠিক?

ক. i ও ii খ. i ও iii **গ**. ii **ও** iii ঘ. i, ii ও iii

উদ্দীপকটি পডে ১৩৩ ও ১৩৪ নং প্রশ্নের উত্তর দাও :

কুশিয়ারা কলেজে বিভিন্ন বিভাগের কম্পিউটারগুলাে এমনভাবে যুক্ত রয়েছে যেন প্রথম হতে শেষ পর্যন্ত কম্পিউটারগুলা**ে পরস্পর চক্রাকারে যুক্ত। কিন্তু সময় বাঁচা**না**ের জন্য আইসিটি শিক্ষক নেটওয়ার্ক** টপাতেলজির পরিবর্তন করলেন। [চ, বা**ে, '১৭**]

১৩৩. কলেজটিতে কোন ধরনের টপােলজি ব্যবহৃত হয়েছে?

- ক. স্টার
- **খ**. **রি ং**
- গ. বাস।
- ঘ, মেশ।

১৩৪, আইসিটি বিভাগের শিক্ষক দ্রুত আদান প্রদানের জন্য কোন ধরনের টপার্েলজি ব্যবহার কবেছেন?

- ক. স্টার
- খ রিং
- গ. বাস

#### **ঘ**. মেশ

[ICT 2nd chapter MCQ](https://smartlearningapproach.com/%e0%a6%95%e0%a7%8d%e0%a6%b0%e0%a6%be%e0%a6%af%e0%a6%bc%e0%a6%be%e0%a7%87%e0%a6%b8%e0%a6%be%e0%a6%b0%e0%a7%8d%e0%a6%9c%e0%a6%be%e0%a6%b0%e0%a6%bf/) ║ HSC 2nd chapter MCQ Suggestion ║ HSC second chapter MCQ ॥ এইচএসসি আইসিটি দ্বিতীয় অধ্যায় mcq প্ৰশ্ন সাজেসান্স

# **mাউড ক hি উ-ং**

১৩৫. অফিসটির গৃহীত সিদ্ধান্তে কি সুবিধা পাওয়া যাবে?

ক. নতুন কম্পিউটার সংযা**েজন কিংবা বাদ দেওয়া যাবে** 

খ. নেটওয়ার্ক রক্ষণাবেক্ষণ খরচ হ্রাস পাবে।

# **গ**. **রি সাে◌ fস শG য়ার অ নে ক সহজ হ বে ।**

ঘ. সার্ভাব ব্যবস্থাপনা সহজ হবে

১৩৬. Google Apps Engine নিচের কোনটির উদাহরণ?

- ক, অবকাঠামাে সেবা
- **খ**. **S3াটফ fম ভি nি ক সG বা**
- গ. সফটয্যাব সেবা
- ঘ, নিৱাপত্তা সেবা

উদ্দীপকটি পড়ে ১৩৭ [ও](https://smartlearningapproach.com/%e0%a6%9c%e0%a6%bf%e0%a6%a8%e0%a6%a4%e0%a6%a4%e0%a7%8d%e0%a6%a4%e0%a7%8d%e0%a6%ac-%e0%a6%93-%e0%a6%ac%e0%a6%bf%e0%a6%ac%e0%a6%b0%e0%a7%8d%e0%a6%a4%e0%a6%a8-%e0%a6%85%e0%a6%a8%e0%a7%81%e0%a6%a7/) ১৩৮ নং প্রশ্নের উত্তর দাও :

'x' তার ডিজিটাল ডিভাইসে নতুন সফটওয়্যার ব্যবহারকরতে পারে না। বর্তমানে এক নতুন সার্ভিস গ্রহণ করায়অটো আপডেট, উচ্চ গতিসম্পন্ন ডিজিটাল সুবিধা পায়।(ঢা. বাে, '১৯] ১৩৭. উদ্দীপকে সার্ভিসটিব নাম কী?

ক. ক্লটুথ

- খ. ওয়াইফাই
- গ. ওয়াইম্যাক্স

### **ঘ**. **mাউড ক hি উ-ং**

১৩৮. ক্লাউড কম্পিউটিং হচ্ছে-

i. একটি ব্যবসায়িক মডেল

ii. অন-ডিমান্ড সেবা

iii. পে-আজ-ইউ-গা**ে**৷

নিচেব কোনটি সঠিক?

- ক. i ও ii
- খ. i ও iii
- গ. ii ও iii

# **ঘ**. i, ii **ও** iii

১৩৯. সার্ভিসের ক্ষেত্রে প্রযােজ্য-

<u>i. কেন্দ্রীয় রিমােট সার্ভাবেব মাধ্যমে ডাটা নিয়ন্ত্রণ</u>

ii. ব্যবহারে অতিরিক্ত মূল্য দিতে হয়

iii. রক্ষণাবেক্ষণ খরচ নেই

নিচেব কোনটি সঠিক?

- ক. i ও ii
- খ. ii ও iii

# **গ**. i **ও** iii

ঘ. i, ii ও iii

১৪০. ক্লাউড কম্পিউটিং এর মাধ্যমে কাজ করা সুবিধাজনক- [ঢা, বার্ে, '১৯]

i. শুধুমাত্র নিজস্ব হার্ডওয়্যার প্রয়া**ে**জন।

ii. সফটওয়্যার স্বয়ংক্রিয়ভাবে আপডেট হয়

iii. সার্বক্ষণিক ব্যবহার করা যায়নিচের

কোনটি সঠিক?

ক. i ও ii

খ. i ও iii

# **গ**. ii **ও** iii

ঘ. i, ii ও iii

[ICT 2nd chapter MCQ](https://smartlearningapproach.com/%e0%a6%ae%e0%a6%be%e0%a7%87%e0%a6%ac%e0%a6%be%e0%a6%87%e0%a6%b2-%e0%a6%af%e0%a6%be%e0%a7%87%e0%a6%97%e0%a6%be%e0%a6%af%e0%a6%be%e0%a7%87%e0%a6%97/) │ [HSC](https://smartlearningapproach.com/%e0%a6%ae%e0%a6%be%e0%a7%87%e0%a6%ac%e0%a6%be%e0%a6%87%e0%a6%b2-%e0%a6%af%e0%a6%be%e0%a7%87%e0%a6%97%e0%a6%be%e0%a6%af%e0%a6%be%e0%a7%87%e0%a6%97/) 2nd chapter MCQ Suggestion │ HSC second chapter MCQ | এইচএসসি আইসিটি দ্বিতীয় অধ্যায় MCQ প্রশ্ন সাজেসান্স ছাড়াও আরাে পড়ুনঃ